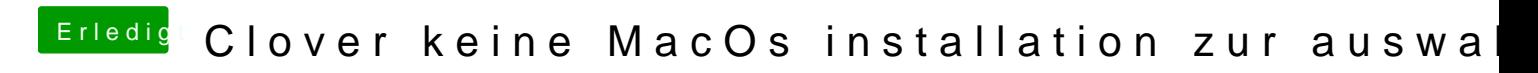

Beitrag von g-force vom 21. April 2020, 08:07

Mein Monitor hängt mit HDMI an der internen HD530-Grafik - funktioniert.